## **Module Settings**

The NOC-PS for WHMCS module offers a wide range of settings to adapt to your workflow. The module settings are shown in the following screenshots:

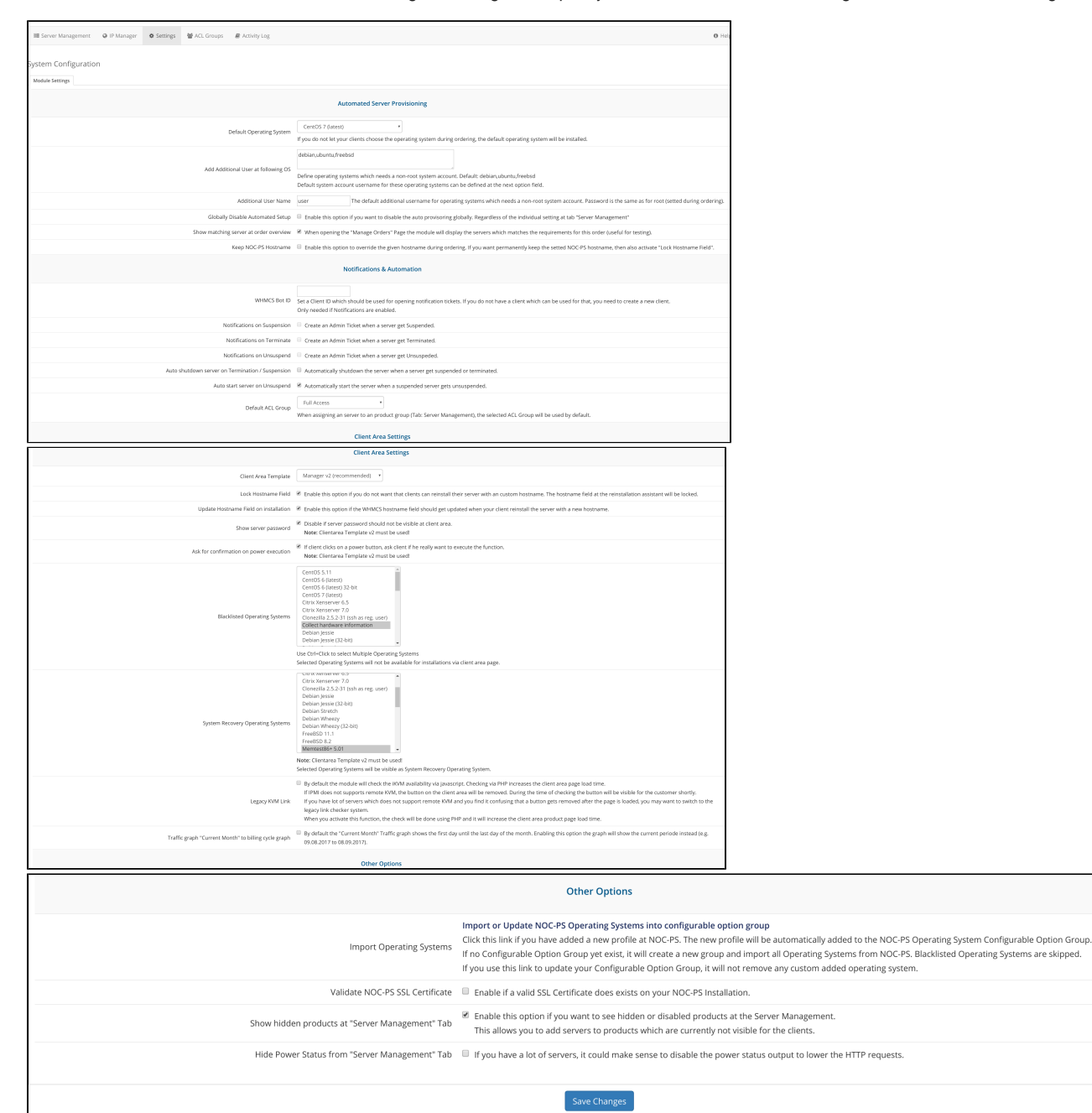

## **All settings explained**

- [Server Provisioning Automation](https://documentation.deploymentcode.com/display/NOCPS/Server+Provisioning+Automation)
- [Notifications and Automation](https://documentation.deploymentcode.com/display/NOCPS/Notifications+and+Automation)
- [Client Area Settings](https://documentation.deploymentcode.com/display/NOCPS/Client+Area+Settings)
- [Other Options](https://documentation.deploymentcode.com/display/NOCPS/Other+Options)